## Mobile Access Server-Reverse Proxy

Robert Kite, Ph.D.
SARCOM
Robert.Kite@sarcom.com

James Lovingood
SARCOM
James.Lovingood@sarcom.com

# Security Overview

## **Balancing Security & Mobility**

#### **Security**

- Prevent downtime
- Contain costs
- Reduce liability
- Protect sensitive info

#### Mobility

- Users access LAN from WAN
- Users work in social context
- Minimum complexity

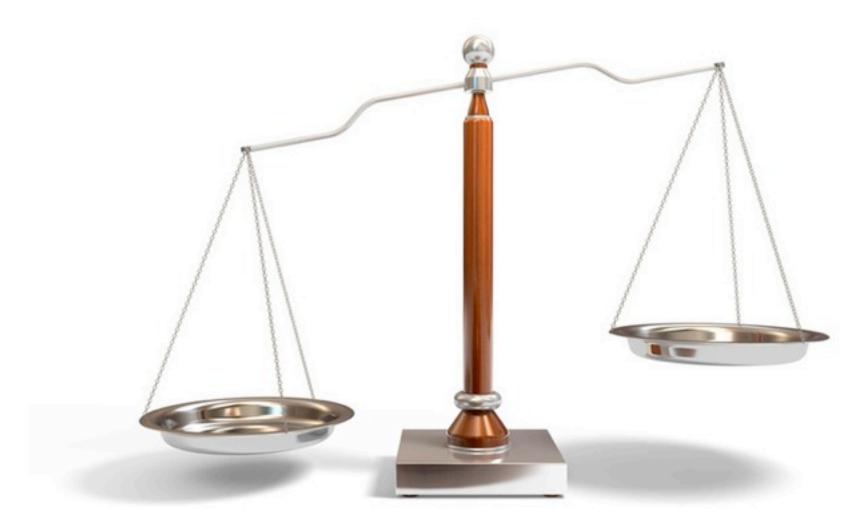

## **Security Considerations**

- Most services on a network are provided by having a daemon listening on a particular network port
- All packets that go past an attacker can be read by the attacker
- If an attacker has control over some part of the routing, packets can be replaced with alternate packets

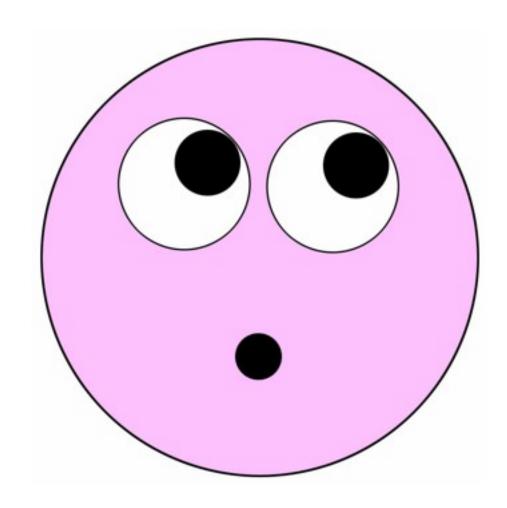

### Problem...

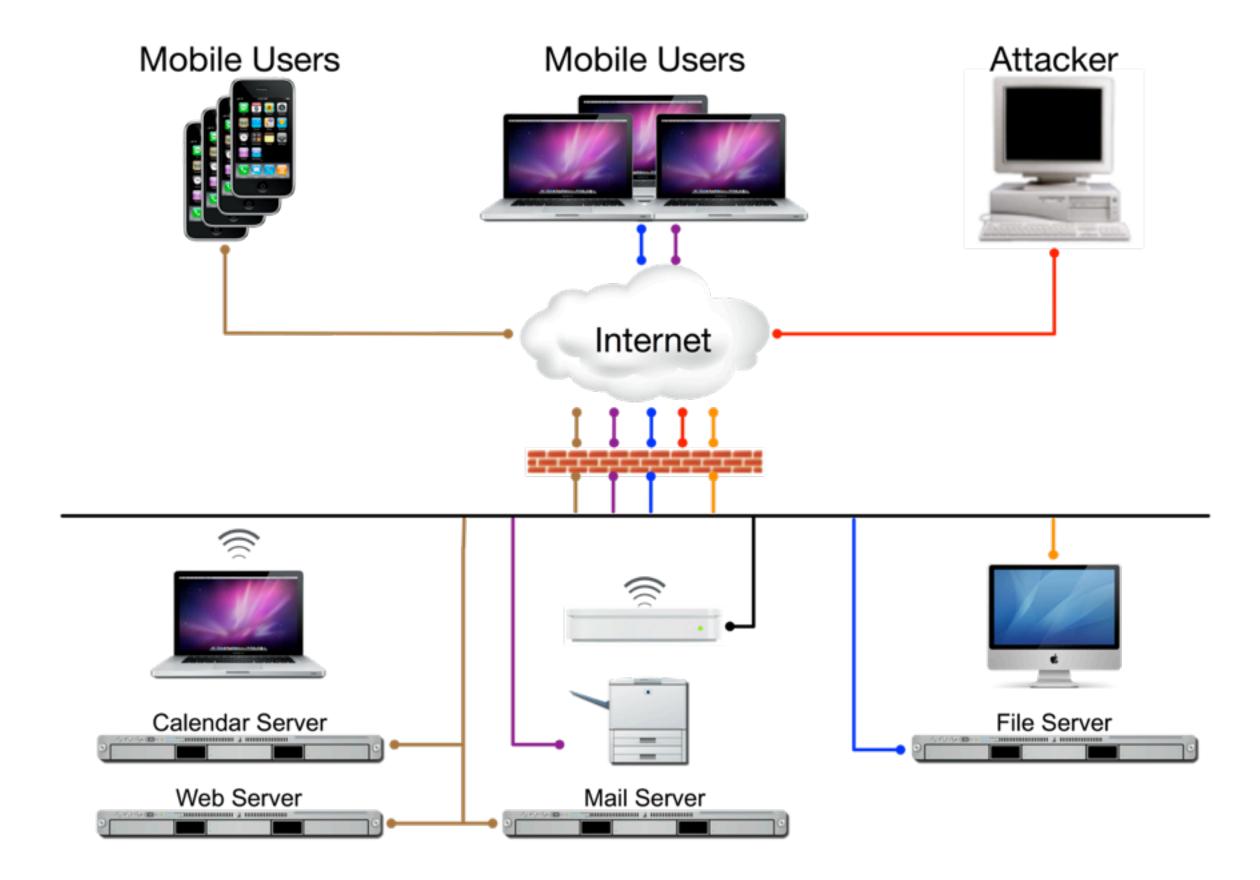

### Solutions...

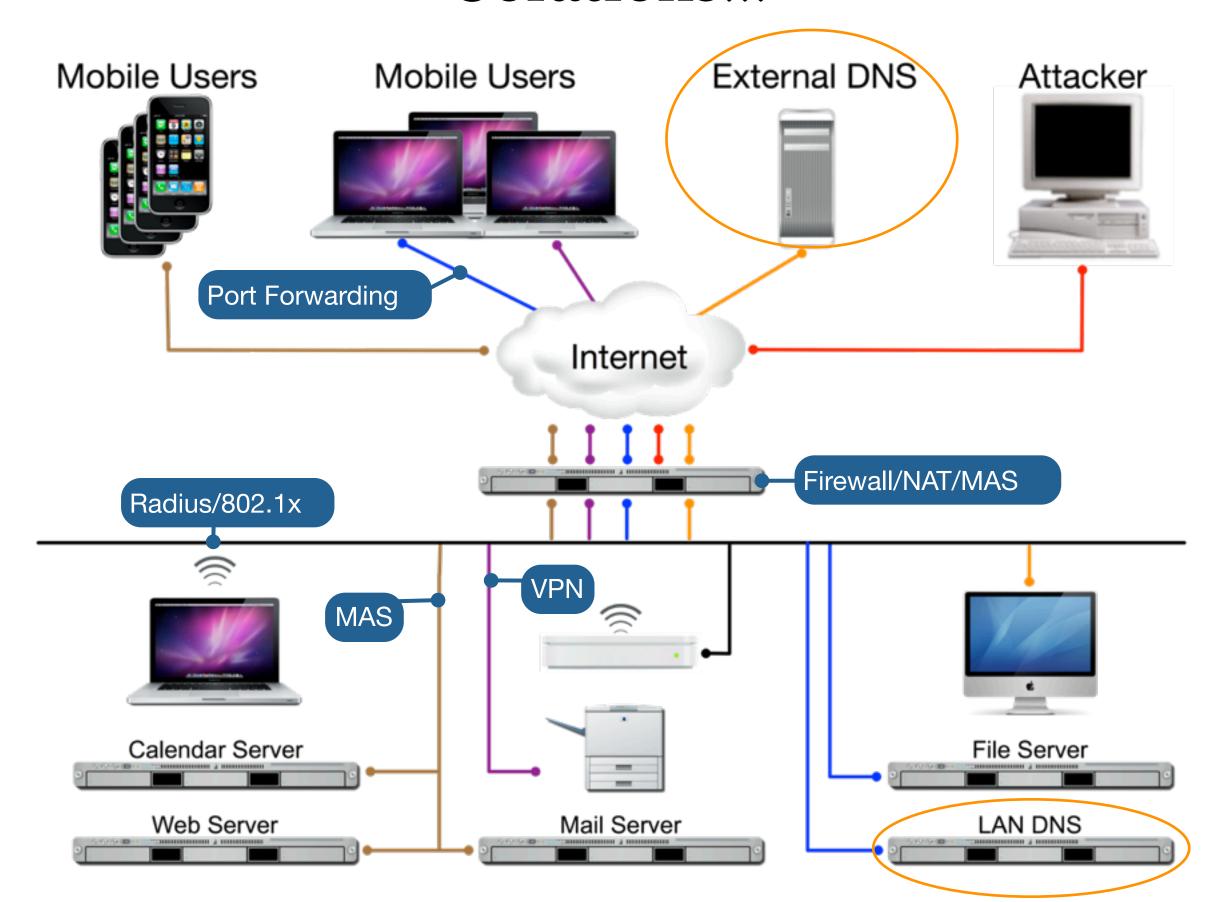

## Gateway Setup Assistant

## Gateway Setup Assistant

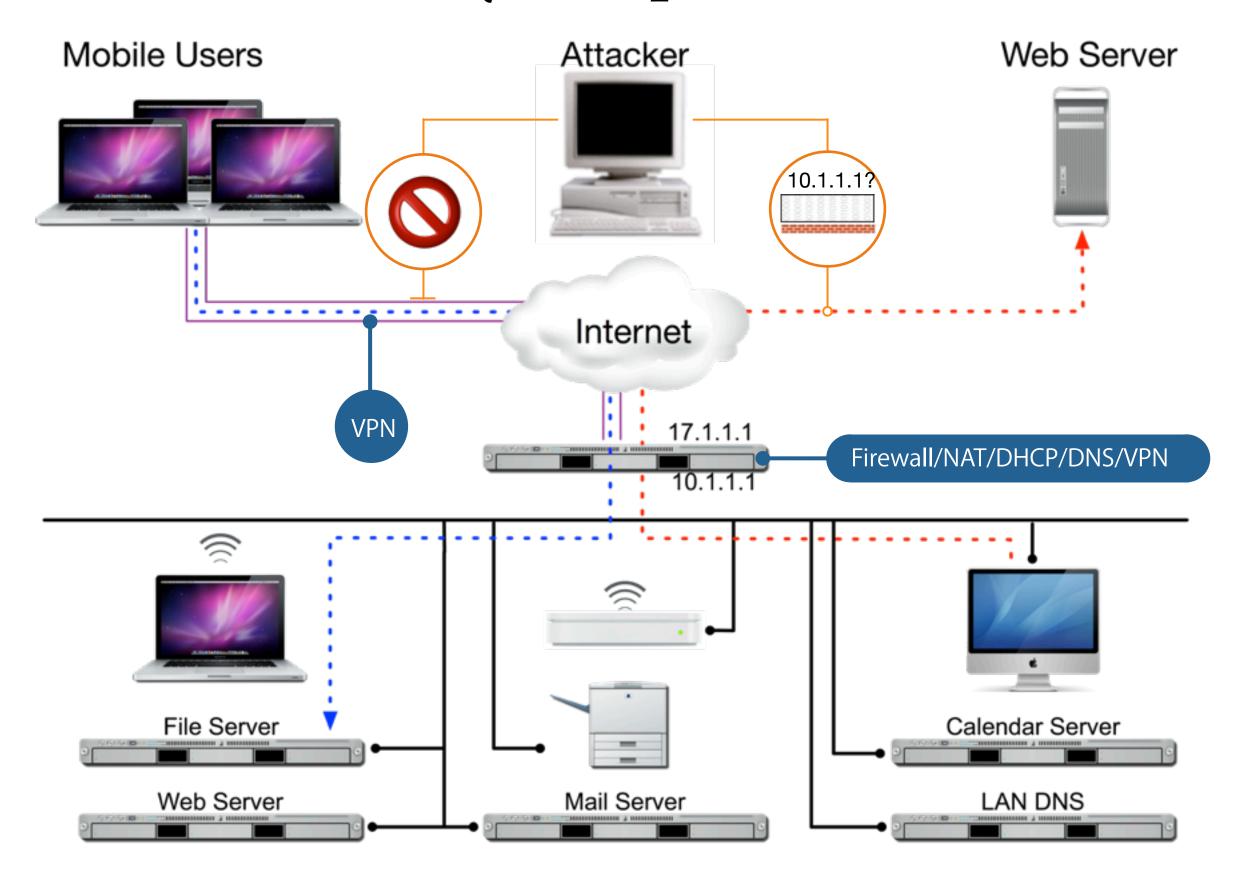

## Gateway Setup Assistant

Conveniently configures...

- DHCP (192.168.x.1 subnet only)
- DNS (Caching DNS only)
- Firewall (very basic configuration)
- · NAT
- · VPN (optional)

## DNS

## **DNS Basics**

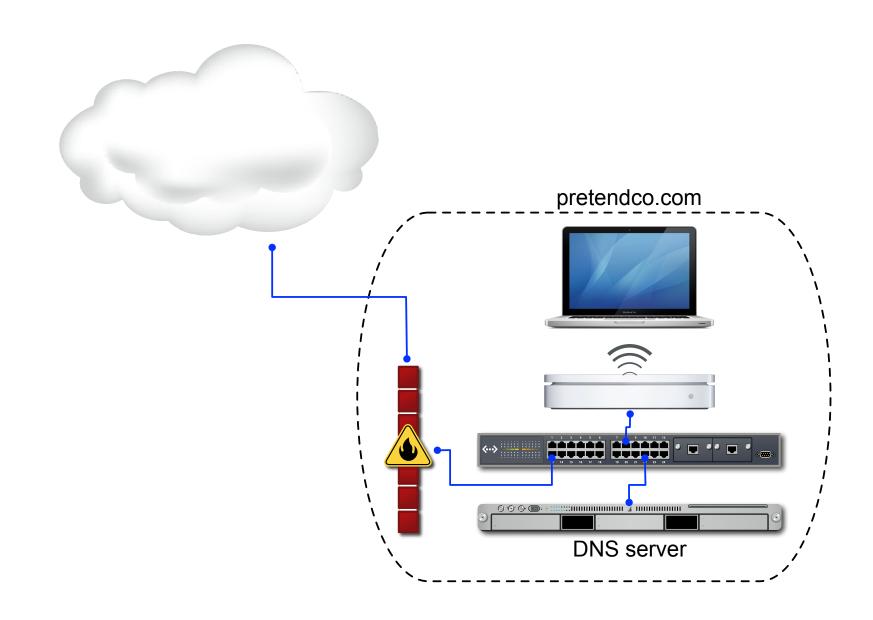

## Domain Name System (DNS)

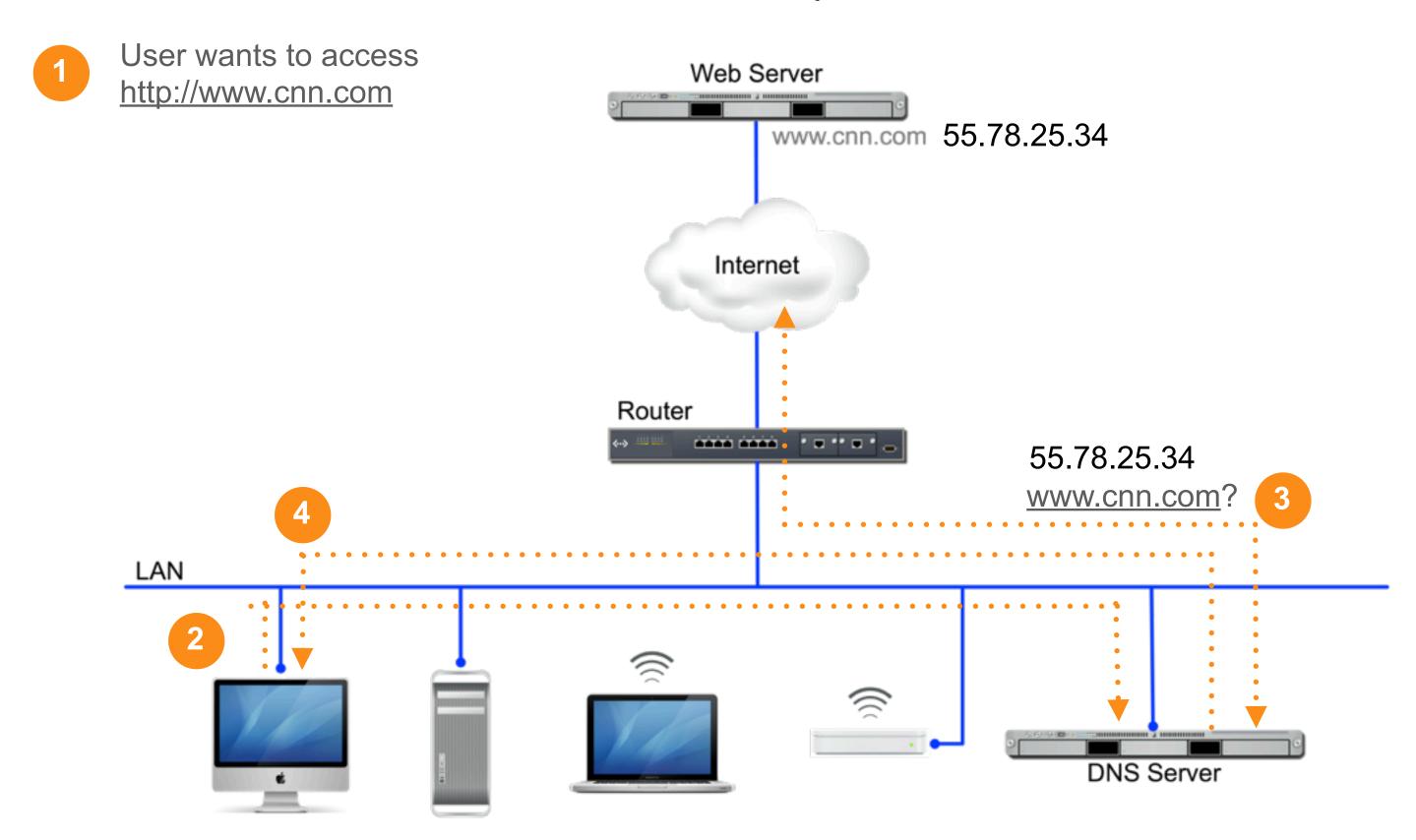

## **DNS Query Path**

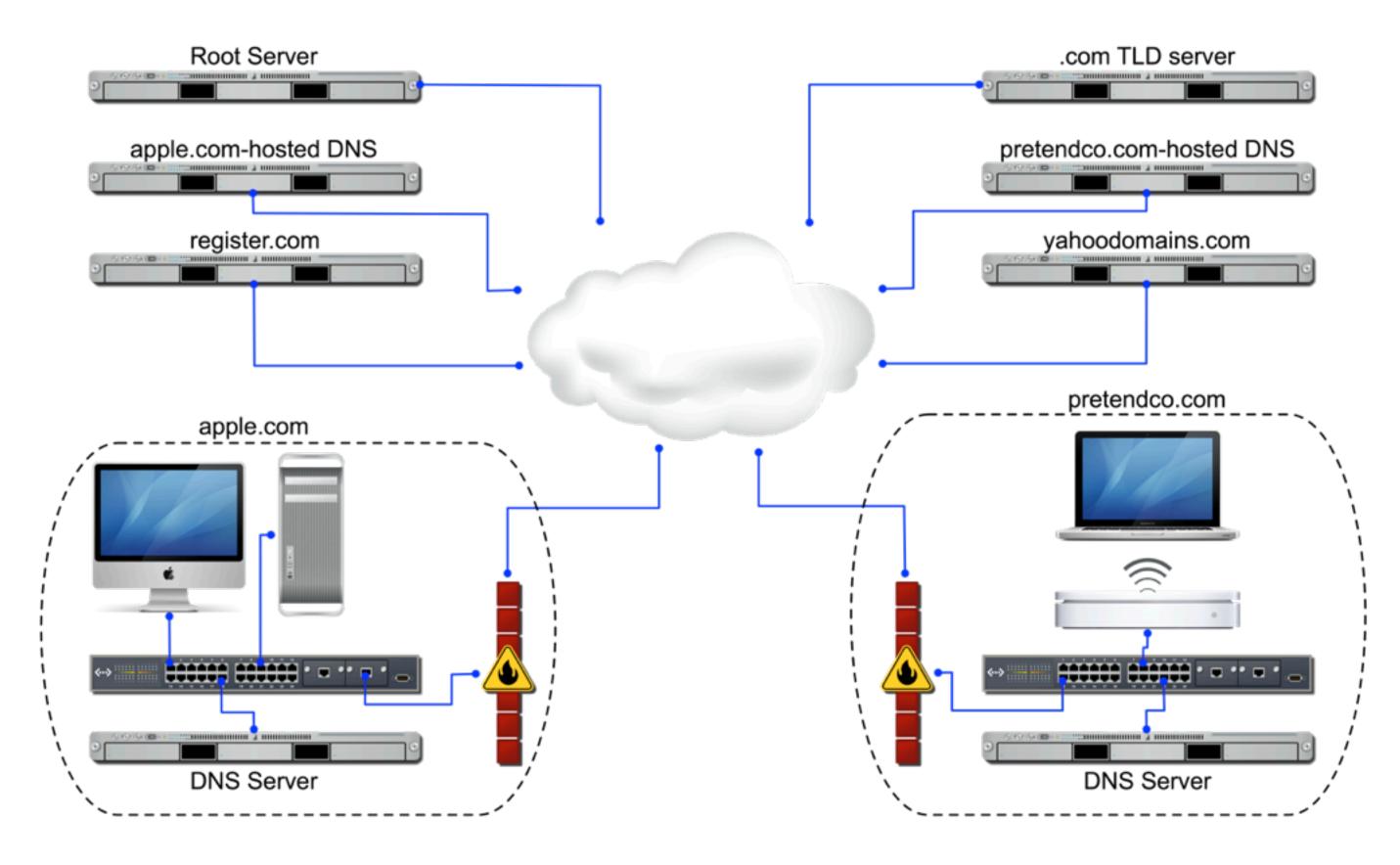

## DNS: The Big Picture

- Converts IP addresses to easy to remember names
- · Can be provided by ISP or hosted internally
- Public domain names must be registered
- Uses recursive queries to locate and resolve remote machine names on other networks
- Required for several network and authentication services
  - Kerberos
  - Directory Services (including Open Directory & Active Directory)
  - Mail

### **DNS** Basics

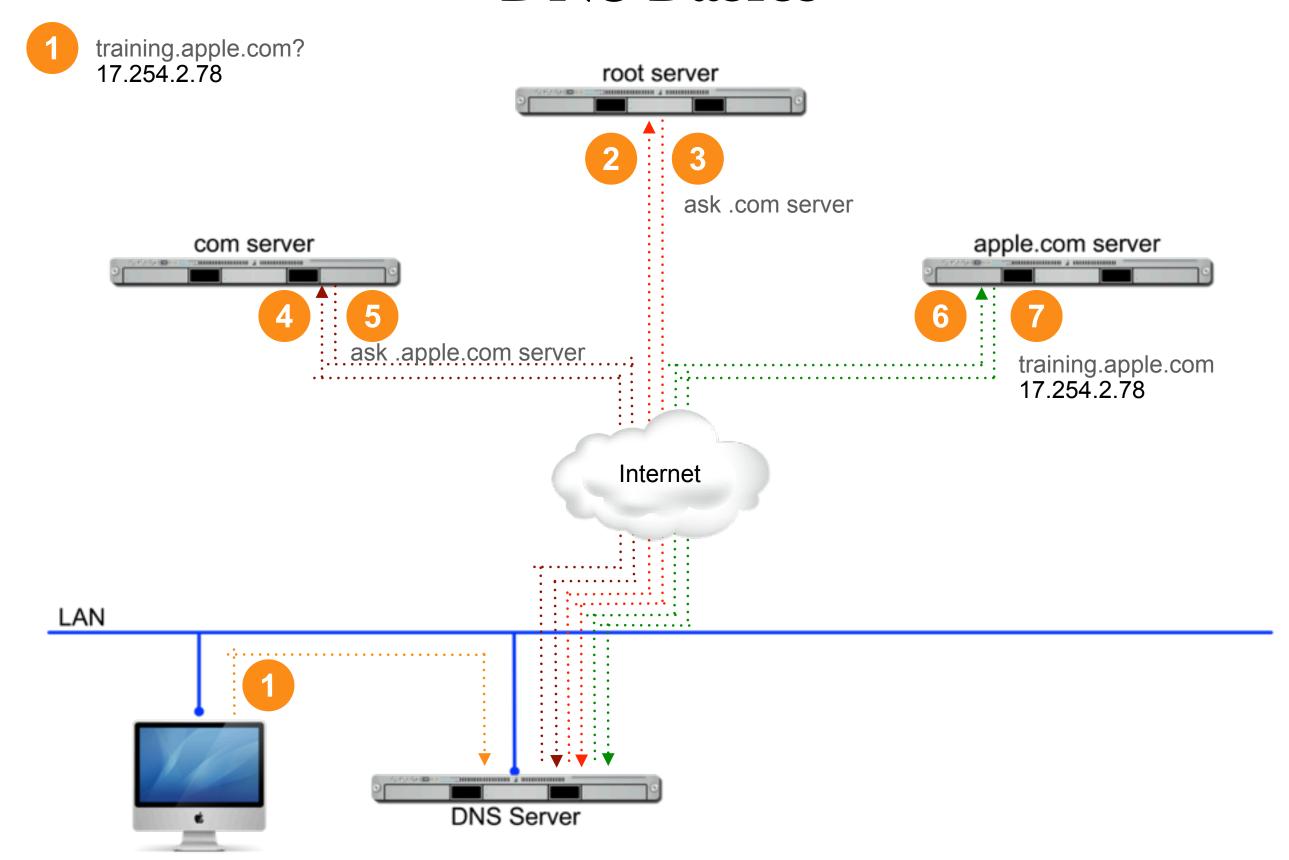

## Domains, Zones, Computers

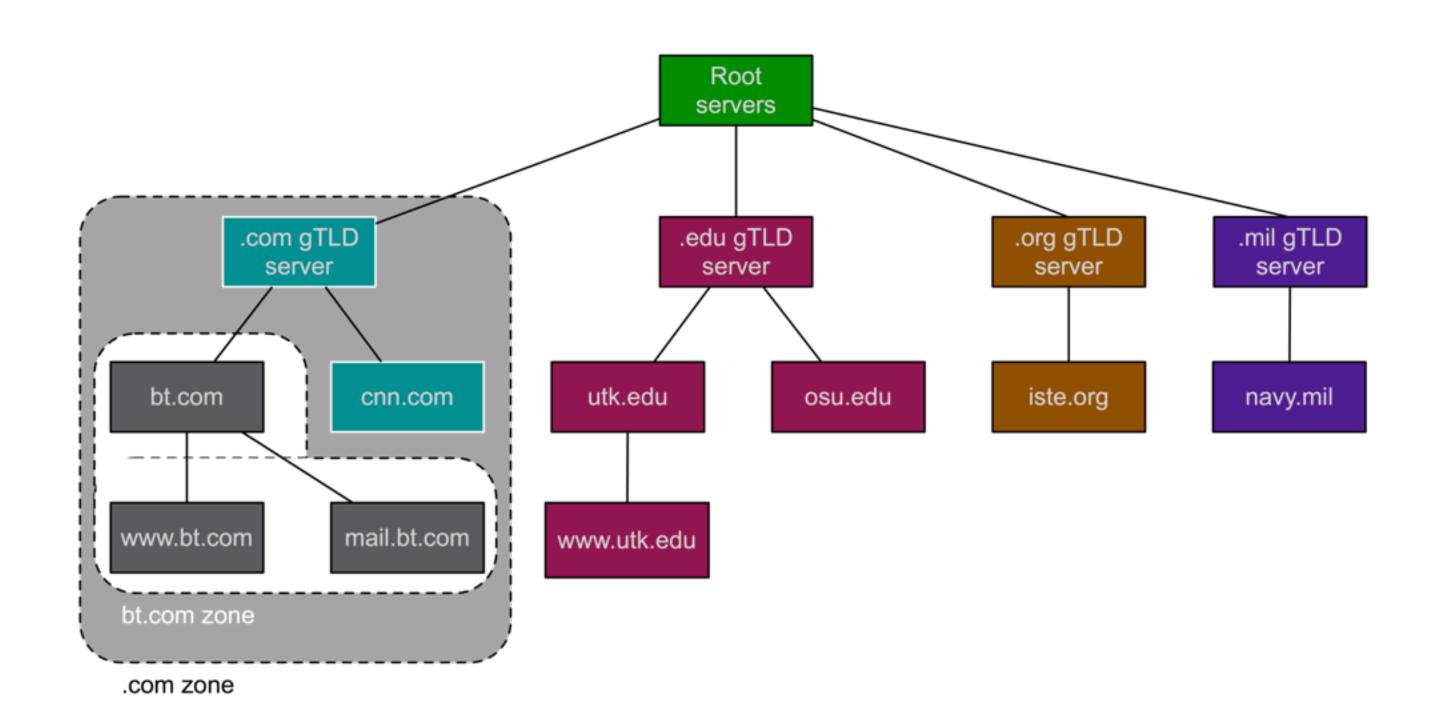

DNS Security
5 Types of Attacks

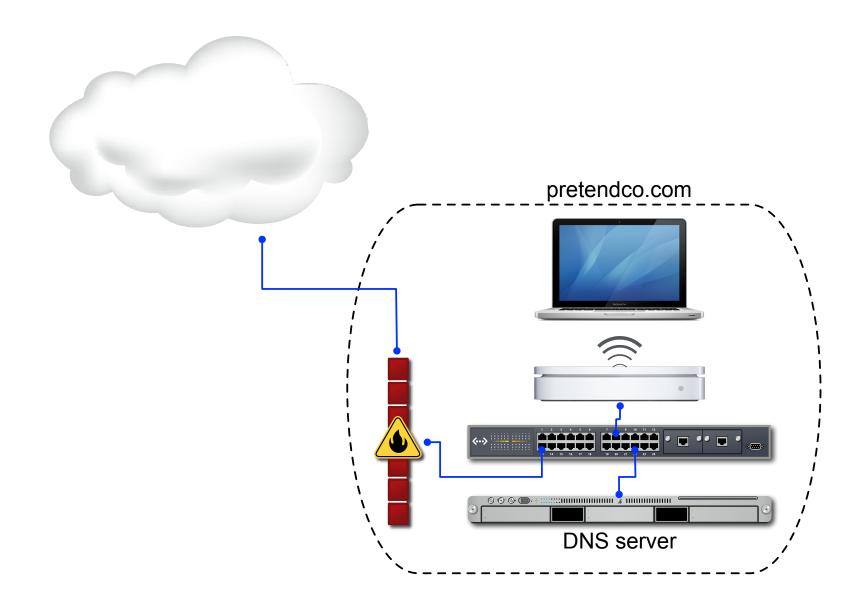

## DNS Server Mining

#### Obtain copy of complete zone

- Hackers request zone transfer of primary zone.
- Determine what services a domain offers and the servers providing those services
- Try specific attacks against those services
- Prevention disable zone transfers or only allows specific IPs to request a transfer

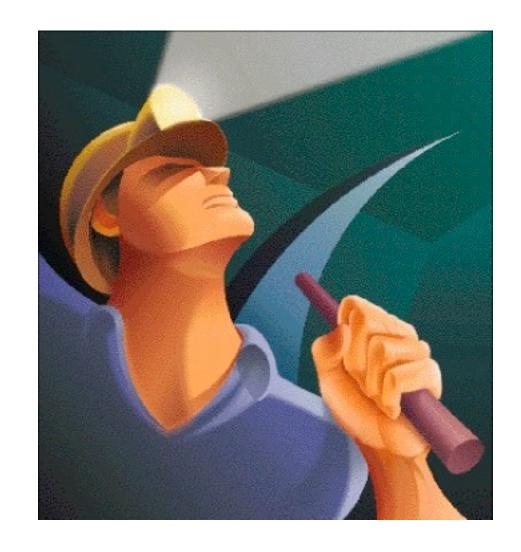

## **Zone Transfer Security**

Verify whether your zone allows transfers

· If allowed, anyone can request a copy of the entire zone

Two different approaches to secure zone transfers

- Firewall
  - Block TCP port 53 to all except secondary DNS servers
- Configure named
  - allow-transfer {10.1.1.1; 10.1.17.1 };
  - Required to maintain the zone outside of Server Admin

## **DNS Service Profiling**

#### Bind version request

- Hackers request the version of BIND running on a server
- Compare the version number to known exploits and vulnerabilities
- Prevention configure BIND to respond with something other than what it is.
- version "None of your business!";

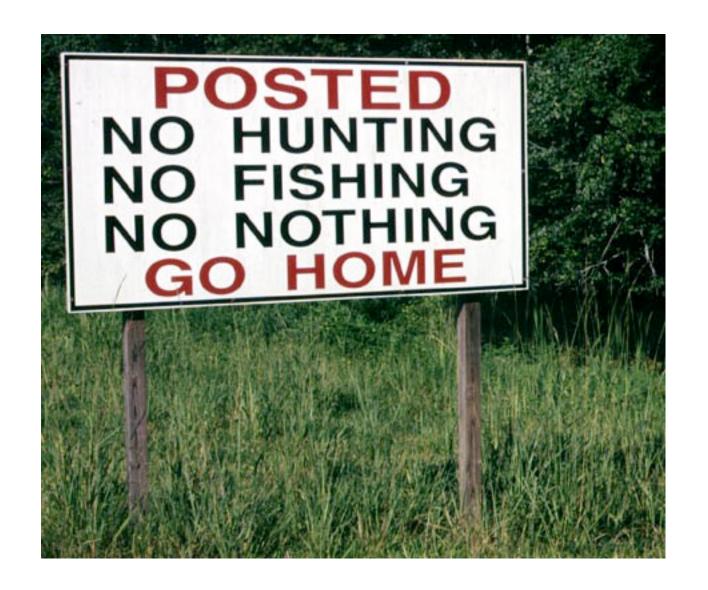

#### DNS Denial of Service

#### Overloading DNS Server

- Hackers send more requests than server or network can handle
- Prevention
  - Constantly monitor DNS service and server load.
  - Block the offending IP address with a firewall.

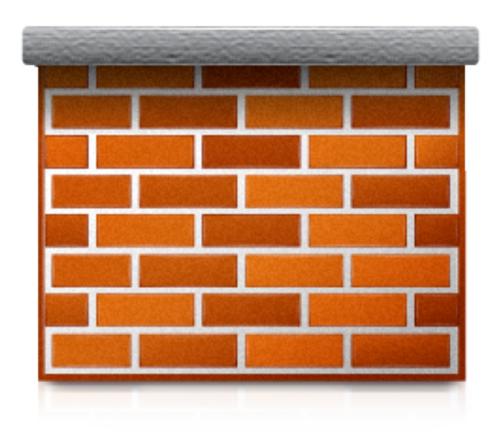

## DNS Service Piggybacking

#### Not using your own DNS

- Not using the DNS server provided by ISP or administrator
- Results in DNS server being accessed by more users than planned
- Prevention
  - Limit or disable recursion

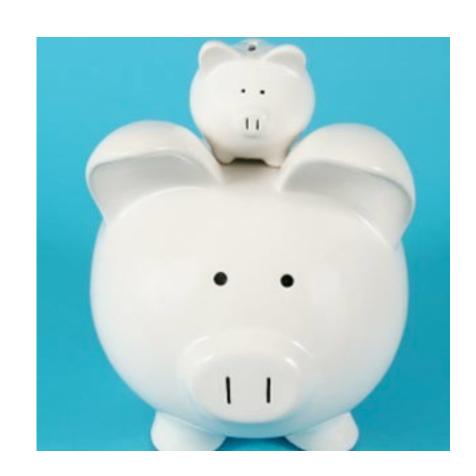

### Secure & Private DNS

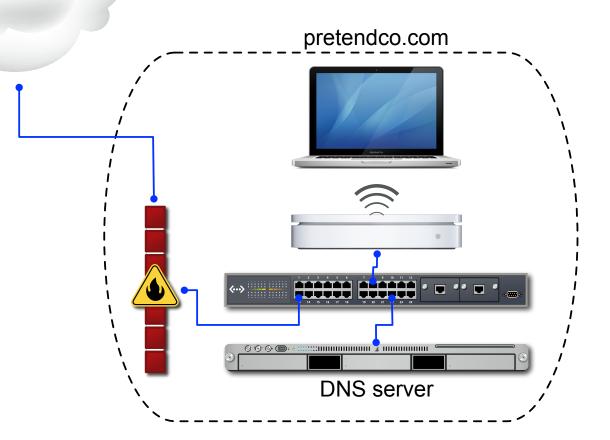

## Caching-Only

#### DNS Server for caching DNS queries

- Inside the firewall and local to the network
  - Saves trips to the Internet
  - Faster Connection
- Still need to be secured
  - Default configuration is OK (localnets)
  - Limit to specific subnets to reduce load

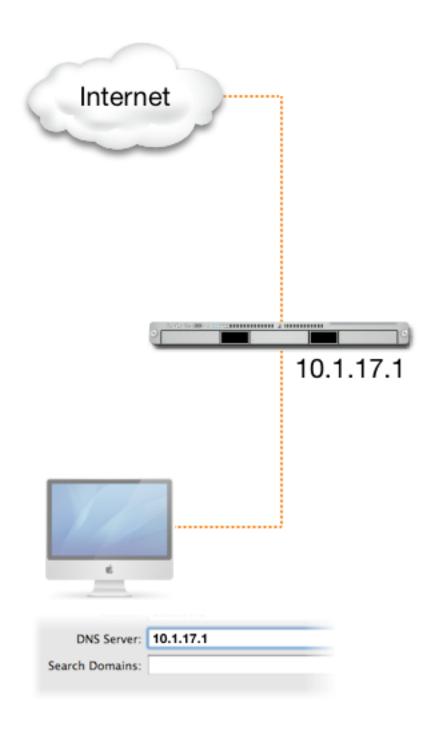

## Authoritative-Only

### **Authoritative-Only Services**

- Provide answers only to their own zones
  - Primary and secondary zones
- Recursive queries not allowed

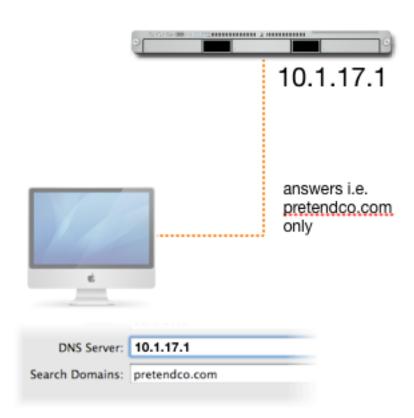

#### **Forwarders**

### Similar to Authoritative-Only

- Provide answers only to their own zones
  - Primary and secondary zones
- Recursive queries are forwarded to other servers

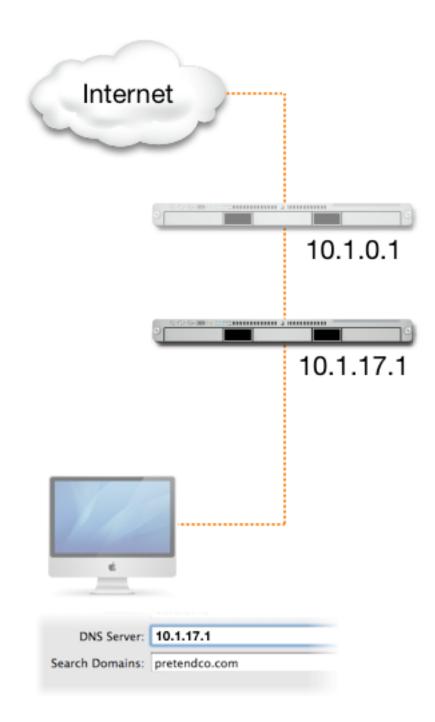

## Comparison

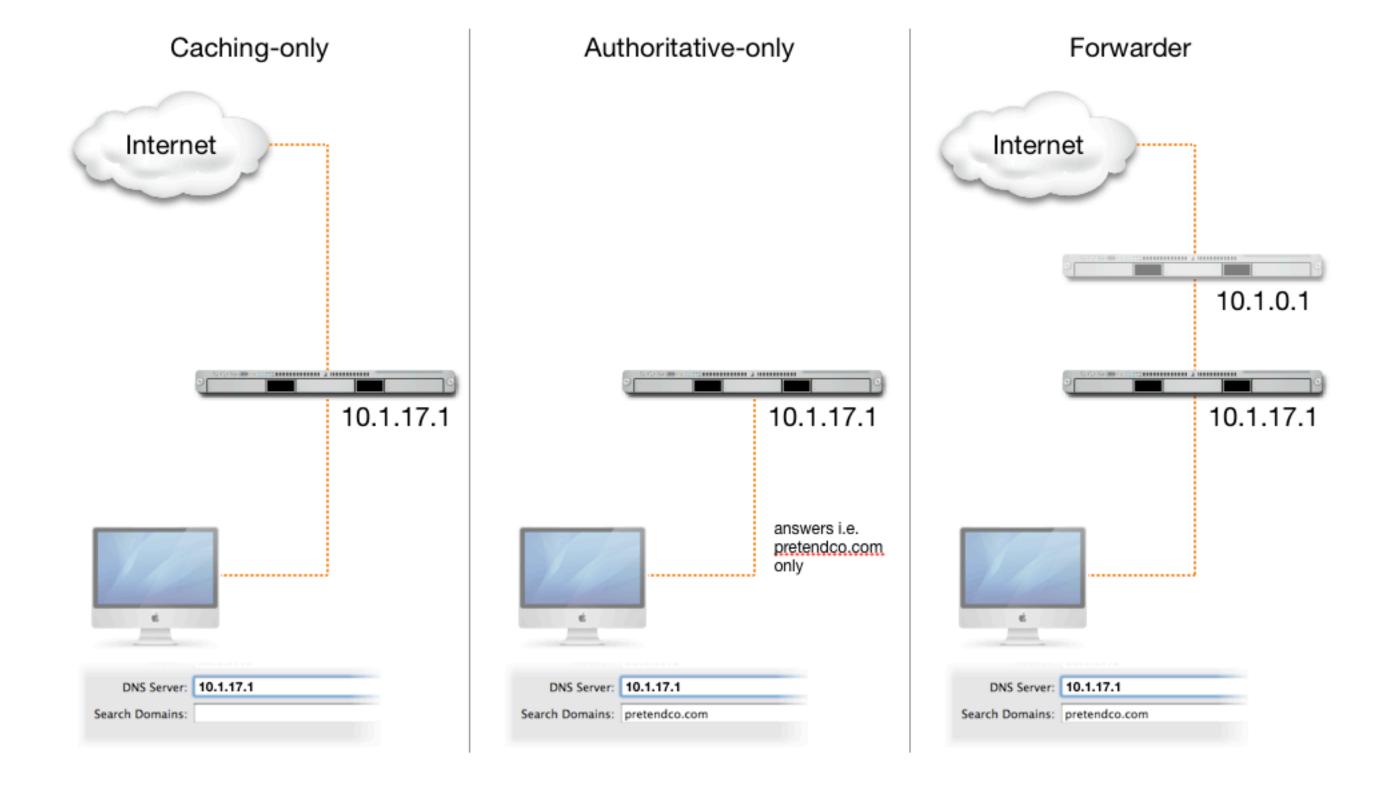

## DHCP

#### **DHCP Basics**

#### **Dynamic Host Configuration Protocol**

- · Assigns clients unique IP address
- Uses a range of IP addresses
  - Each range referred to as a subnet
  - Static mapping IP addresses
- Can provide additional network configuration
  - Default router, DNS and search domain, LDAP, WINS

## How DHCP Works (DORA)

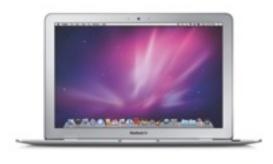

**DHCP Client** 

IP Address: **172.16.17.100** 

DNS: 172.16.17.2

Search Domain: client100.pretendco.com

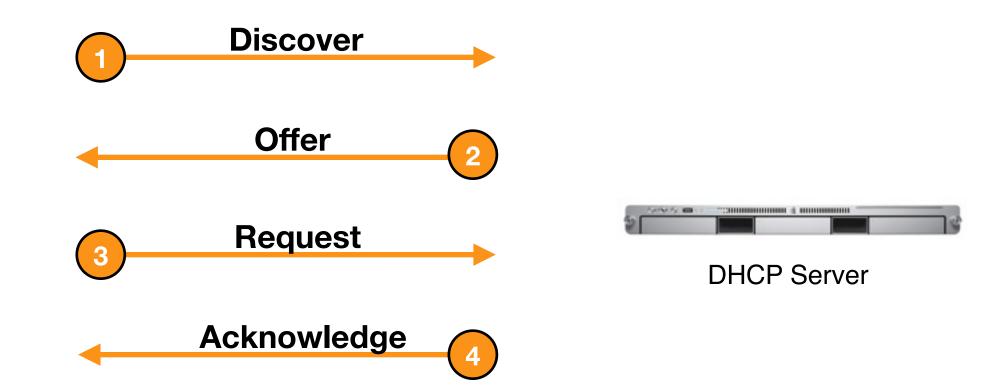

## **Security Considerations**

#### Avoid using DHCP whenever possible!

- · Eases accountability and mitigates the risks posed by rogue DHCP servers
  - Invalid IP addresses could be distributed

#### If you MUST use DHCP

- Static Mapping
- · Do not distribute DNS, LDAP, or WINS information
  - Option 95 (LDAP) not supported in Mac OS X 10.6
  - Users could be assigned incorrect DNS servers and directed to malicious websites or servers.

## NAT

## Network Address Translation (NAT)

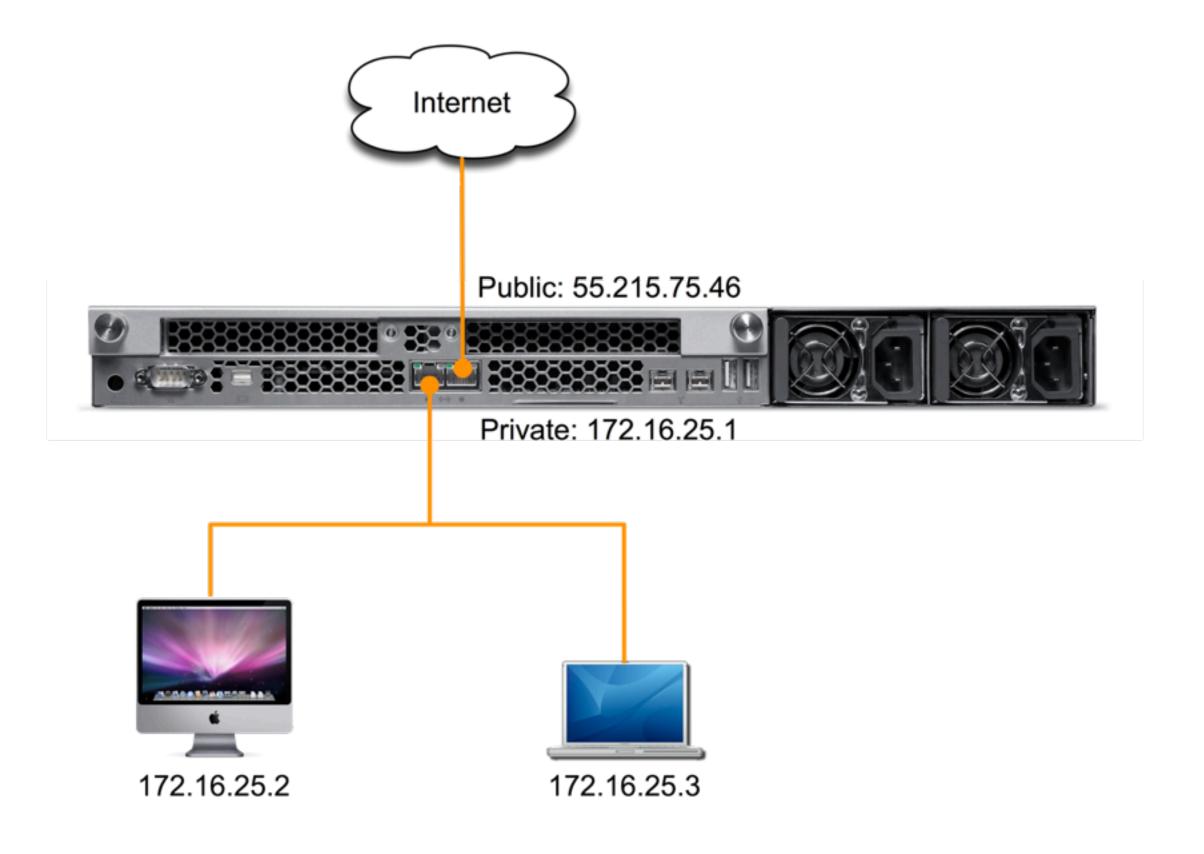

#### How NAT Works

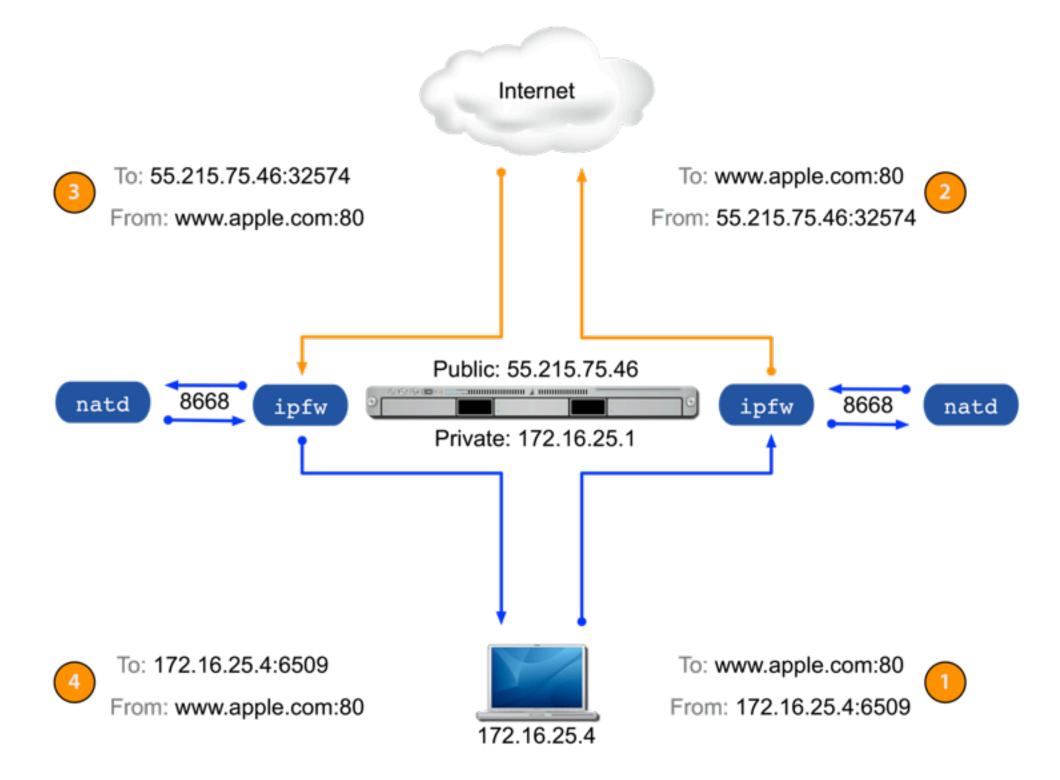

#### **Firewall**

#### Packet Divert Rule

- Rule is added to firewall when NAT service is enabled
- Diverts all incoming and outgoing traffic to natd for processing
- Firewall service must be started for any firewall rule to an effect
- Communicates with natd over port 8668

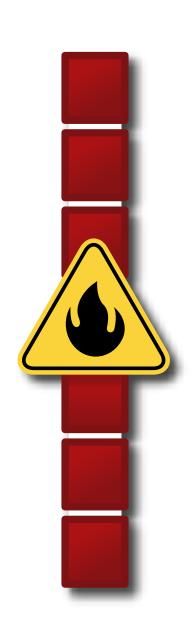

## **How Port Forwarding Works**

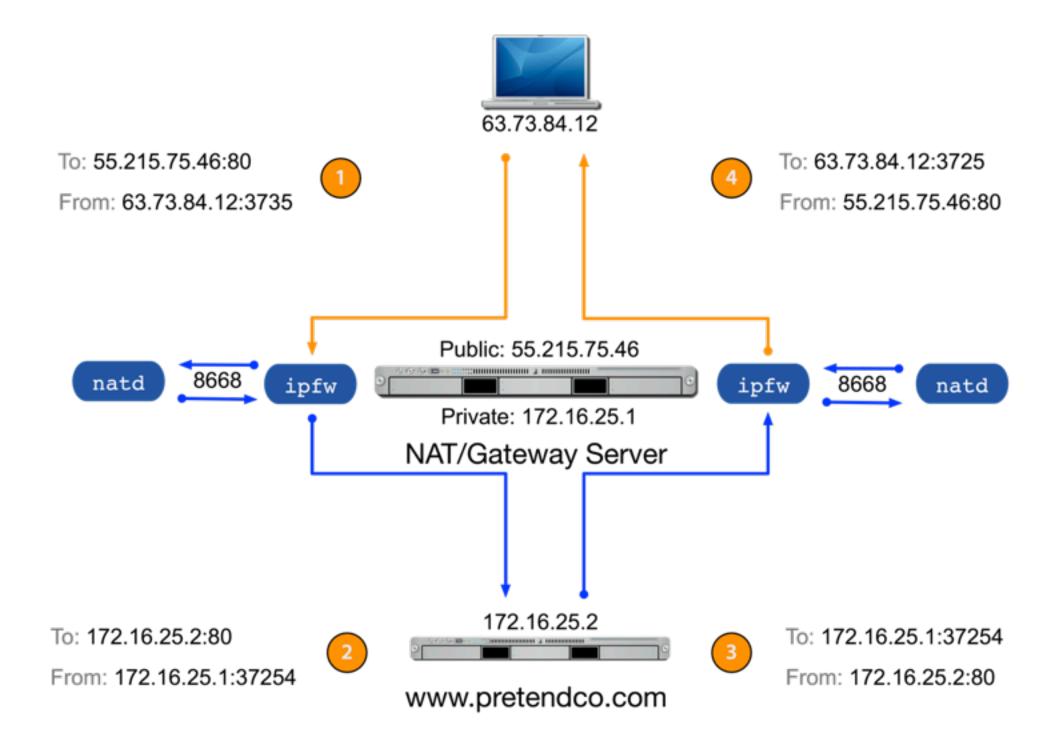

WAT/Sentemastationalistic for paragraphs of the paragraph of the paragraph

### **Security Considerations**

The NAT service, by design, offers a layer of security between you private LAN and public network:

- External computers cannot determine a private IP address. This creates a barrier between your private network and the public network
- · Communication from a public network cannot come into your private network unless it is requested or port forwarding has been configured
- · Allowing clients to automatically configure PAT (UPnP) may not be a good idea
- Port Forwarding does not allow you to control who accesses your services

# Firewall

### **How Firewall Works**

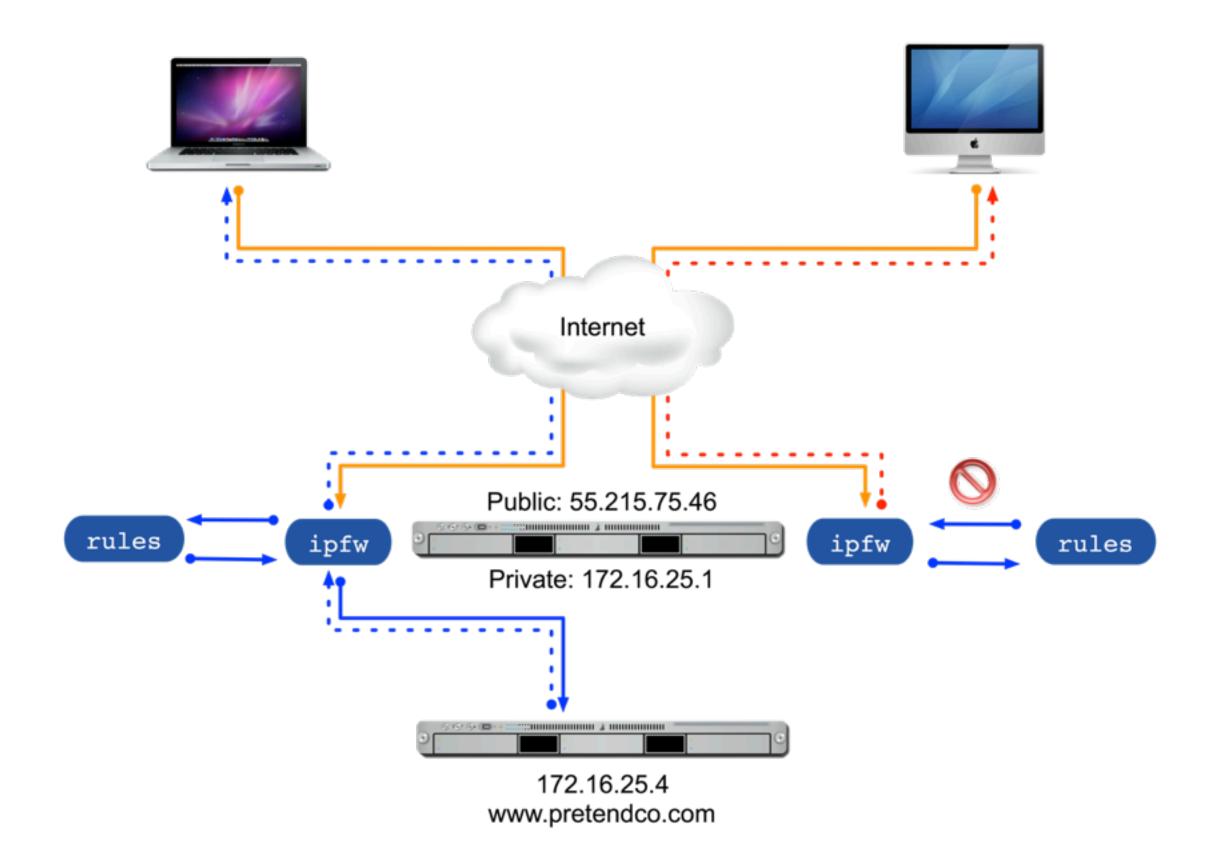

#### Firewall Rules

#### Format:

action protocol from source to destination interface—spec options

#### Control traffic by:

- Network protocol type
- Source IP address and port
- Destination IP address and port
- · Inbound/outbound
- Interface

### **Security Considerations**

#### **Firewall**

- Only open required ports
- · Limit open ports to specified subnets when possible
- Monitor the firewall logs

# VPN

### **How VPN Works**

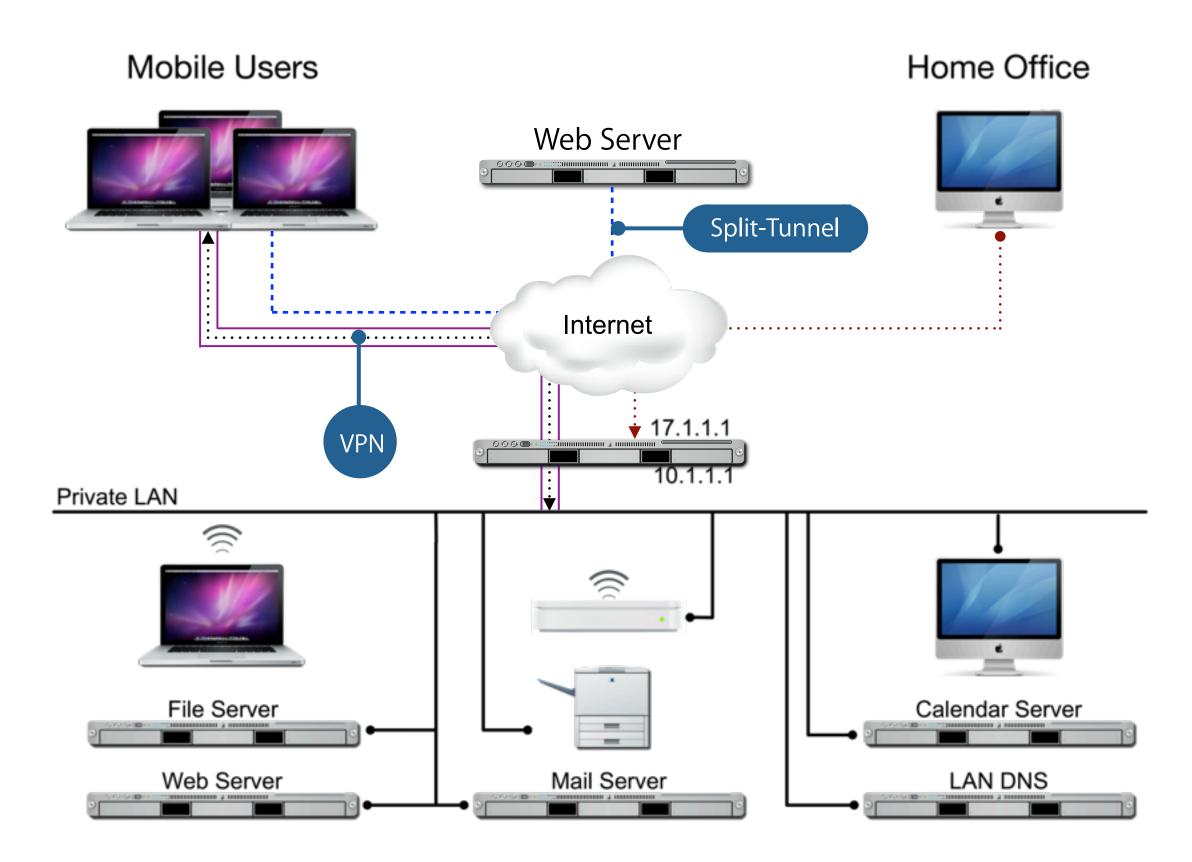

#### L2TP vs PPTP

#### L2TP - Layer Two Tunneling Protocol

- Considered more secure than PPTP
- Requires specific NAT/Firewall configuration
- Supports machine-based certificates

#### PPTP - Point-to-Point Tunneling Protocol

- Easier to configure
- Lower overhead
- Considered less secure than L2TP

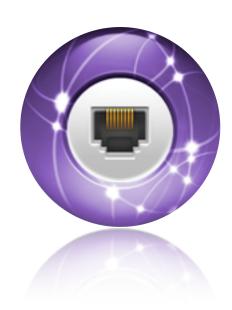

### Protocol and Security Support

#### Client-Side Protocol Options

|              | L2TP        | PPTP     | Cisco IPSec |
|--------------|-------------|----------|-------------|
| OS X Clients | <b>✓</b>    | <b>✓</b> | <b>✓</b>    |
| iPhone       | <b>&gt;</b> | <b>✓</b> |             |

#### **VPN Authentication Options**

|             | L2TP     | PPTP     | Cisco IPSec |
|-------------|----------|----------|-------------|
| OD/AD       | <b>✓</b> | <b>✓</b> | <b>✓</b>    |
| Secret      | <b>✓</b> |          | <b>✓</b>    |
| Certificate | <b>✓</b> |          |             |
| RADIUS      | <b>✓</b> | <b>✓</b> |             |

### **Security Considerations**

#### Server Side

- Only deploy necessary protocols
- · Leverage certificates or two-factor authentication
- Use 4-bit option for PPTP sparingly

#### Client Side

- Split-Tunnel or no Split-Tunnel?
- Client Firewall enabled to prevent hackers

# CERTIFICATES

## **Encryption Basics**

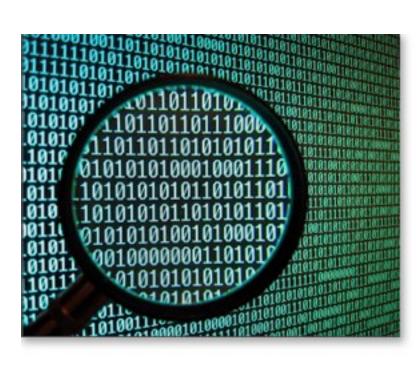

### Why Encrypt

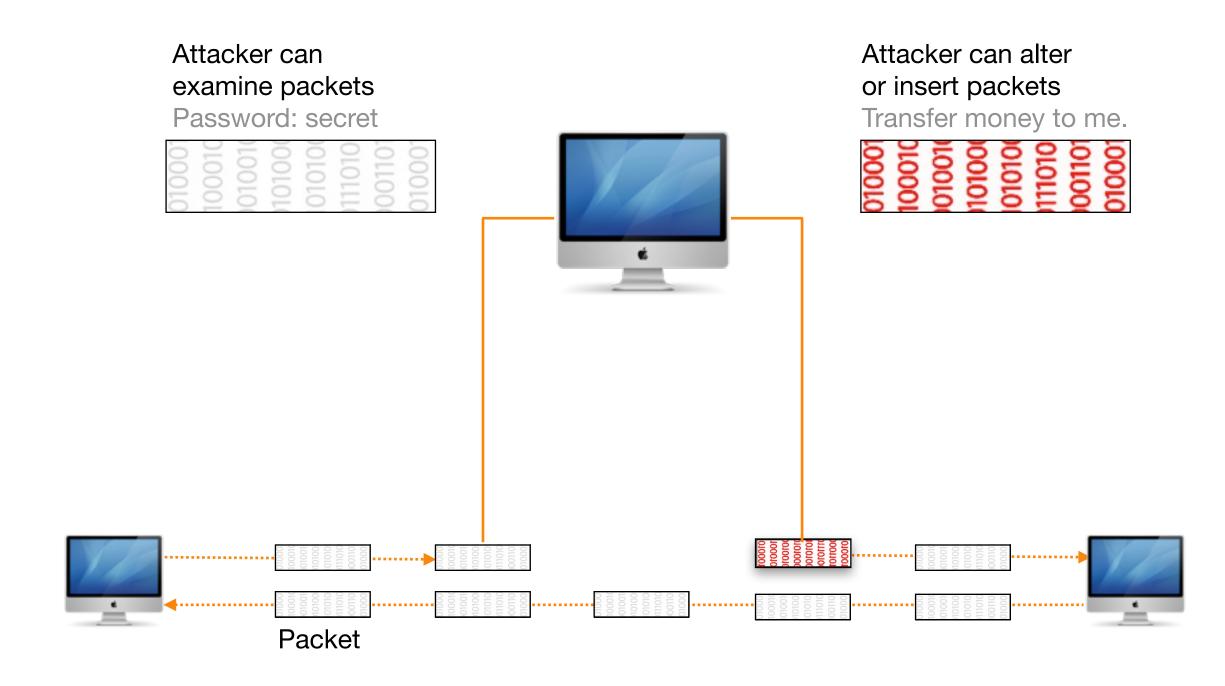

### Encryption

#### **Basic Types**

- Digests or one-way hashes
- Symmetric keys
- Asymmetric keys

#### Mac OS X Uses

- · SHA hashes are used by Apple updates
- Symmetric keys are used in Kerberos
- · Asymmetric keys are used in SSL, smart cards, etc.

### Digests/Hashes

A hash is also referred to as a digest or message digest

- Digital fingerprint
- One-way mathematical process
  - Secure Hash Algorithm 1 (SHA-1, SHA-2, SHA-256)
  - Message Digest (MD-5)

### Symmetric Keys - Encryption

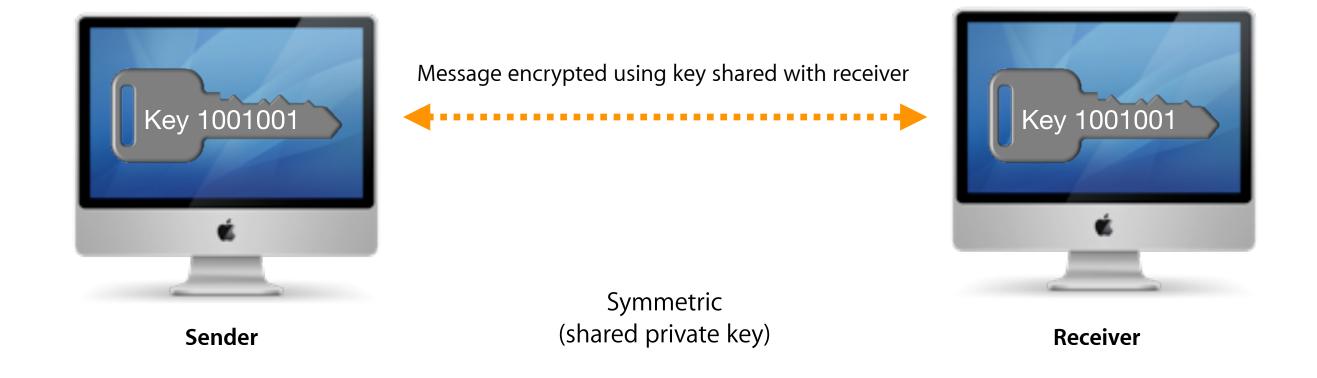

### Asymmetric Keys - Encryption

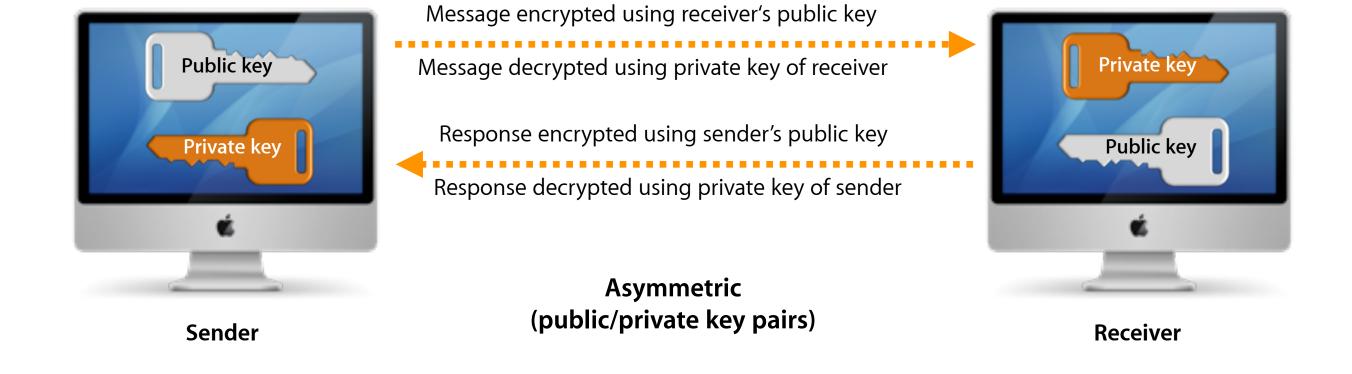

### Certificates & Keys

Certificates contain information about the entity they are issued to and that entity's public key.

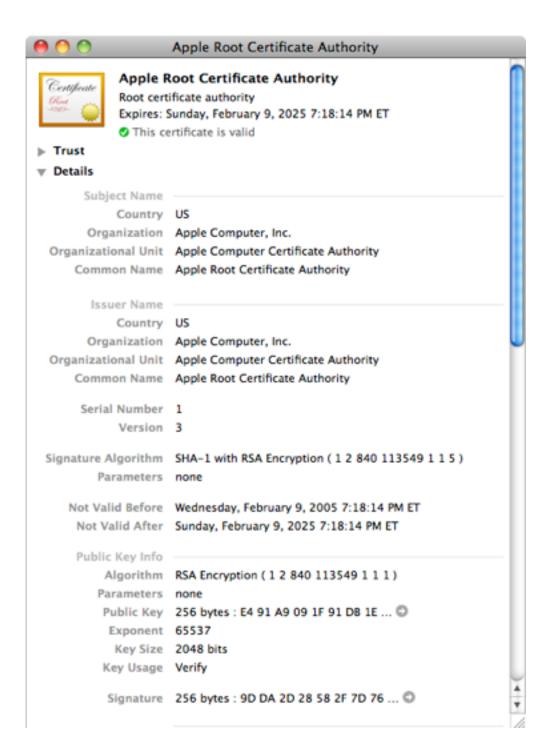

### Digital Signing

Digital signing is used to prove data has been untouched since signing. Data is signed with a private key.

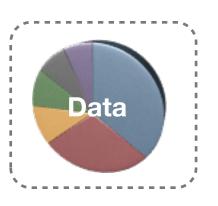

The signature can be deciphered and data verified with the public key.

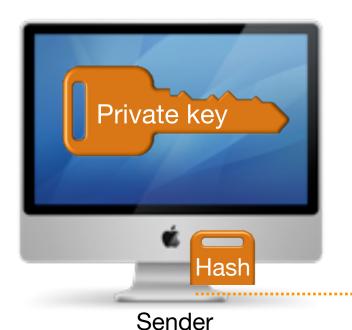

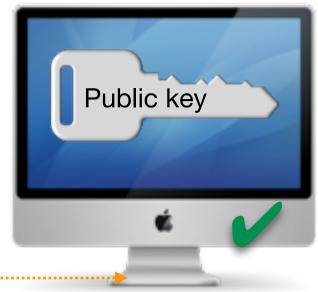

Receiver

### **Certificate Basics**

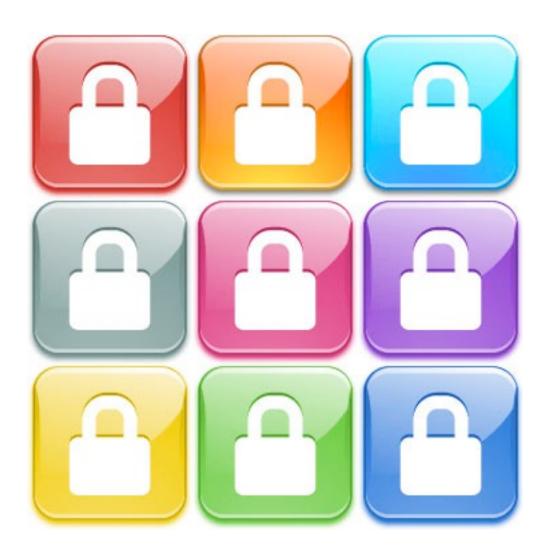

### Trust

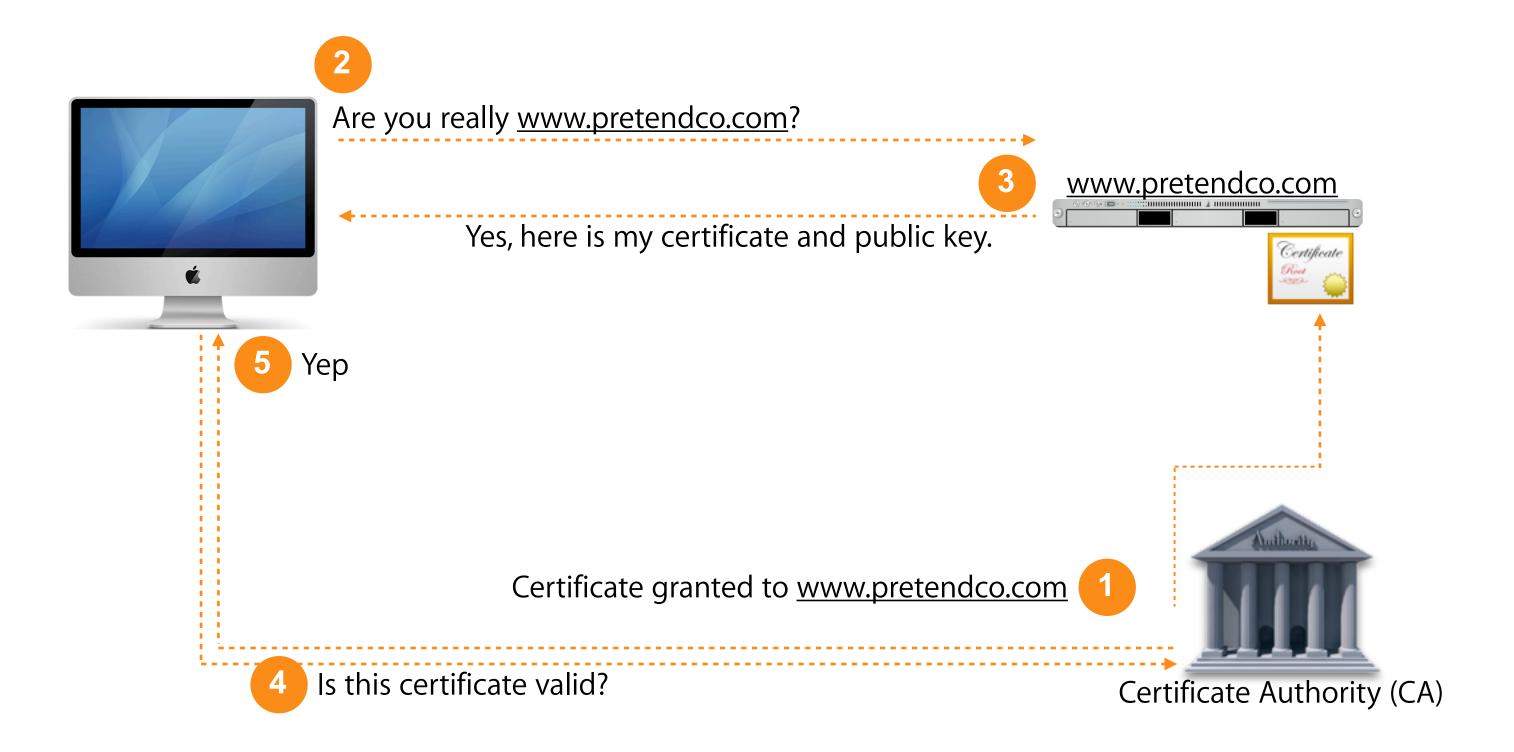

#### Certificates and Services

Certificates can be used with the following services:

- · Mail POP/IMAP & SMTP
- · Web Enabled per site
- iChat
- · iCal
- Podcast Producer
- Address Book Server
- Mobile Access Server
- · VPN & RADIUS
- Push Notification
- Open Directory

### 802.1x Authentication

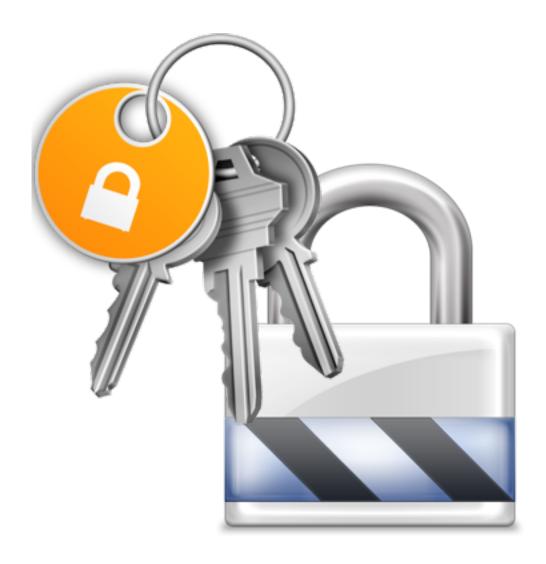

#### 802.1x Network Authentication

- Authenticates wired/wireless users
- Prevents unauthorized access at network level
- Several modes and options available
- Commonly used in cell phone networks

### Why Use 802.1x?

- Protects wireless from unwanted guests
- Protects wired jacks in public locations
- Dynamic VLAN switching
  - Sandboxes the user until authenticated
  - VLAN is assigned based on user or group identity in directory
- Not all switches support 802.1x

#### 802.1x Modes

#### System Mode

- · Provides device-level authentication
- Not user aware
- Authentication session started by the system
- · Information used from System Preferences and keychain

### 802.1x Modes, cont.

#### User Mode

- · Requires user credentials for network authentication
- Disconnects from network at logout
- Authentication sessions starts as user logs in
- · Information from user's preferences and keychain

### 802.1x Modes, cont.

#### Login window Mode

- Used with an external directory
- Authentication started by loginwindow
- · Credentials from login window, System Preferences & Keychain

### 802.1x Modes, cont.

#### **Mixed Mode**

- · New in Mac OS X v10.6
- · Combindation of login window and system modes

#### 802.1x on iOS

#### iPhone/iPod Touch/iPad compatible

- Only System mode
- Uses profile template
- · Once template is installed it provides seamless login
- Configured using iPhone Configuration Utility
- Profiles can be manually deployed via USB, emailed, or put on secure website

# MOBILE ACCESS SERVER

### What is Mobile Access Server (MAS)?

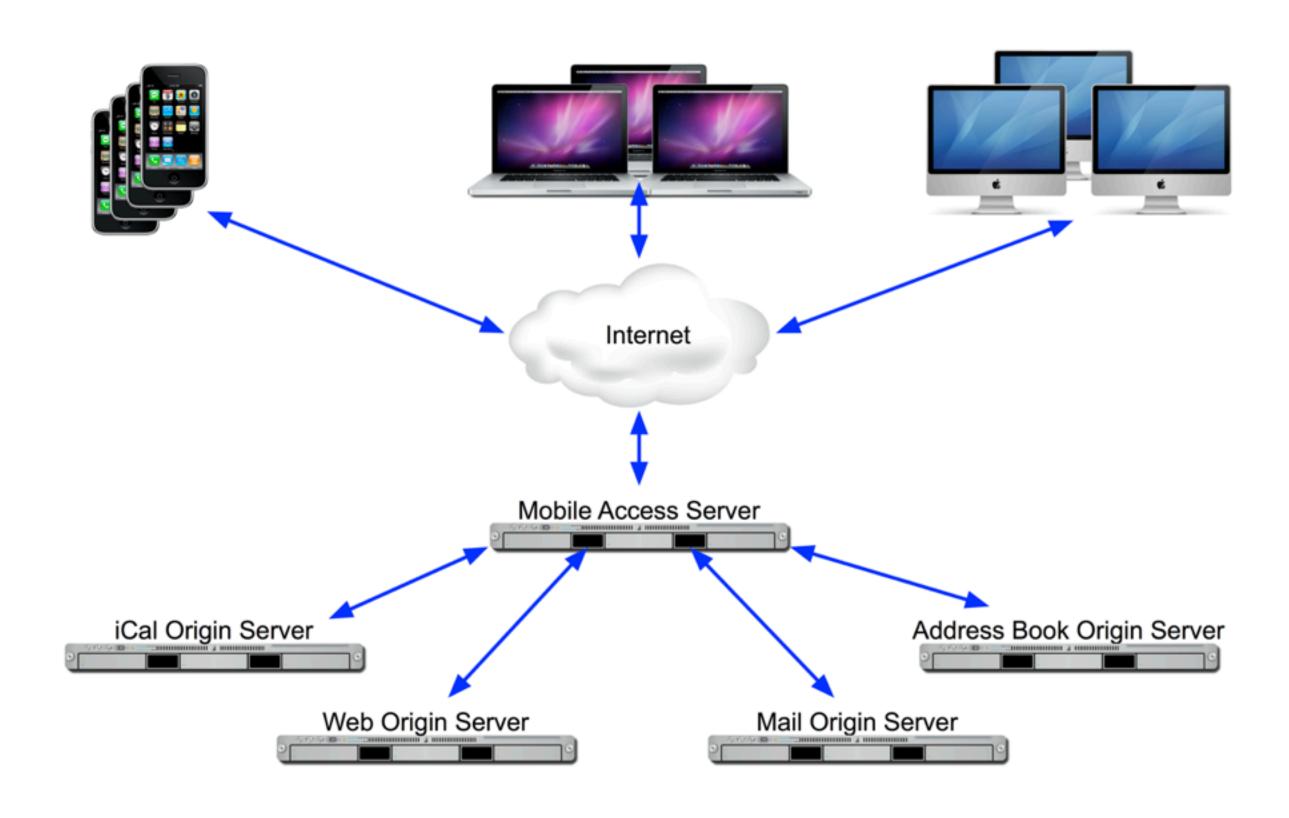

### Why Use MAS?

#### **Benefits**

- No need to open firewall ports to allow connections to specific LAN servers
- More secure than VPN as only allows access to specific services, not entire LAN
- · MAS does not host data
- MAS limits which users can authenticate and use services
- Utilizes SSL

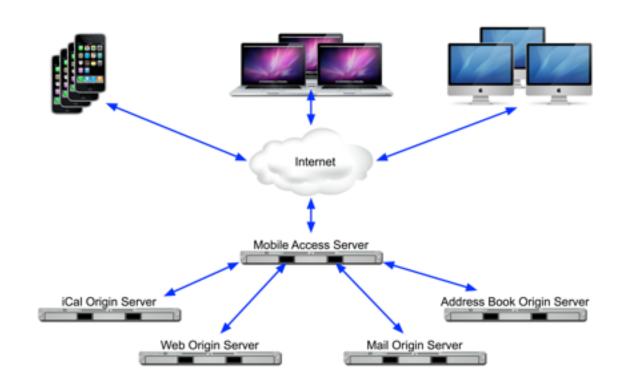

### MAS and WWW (1)

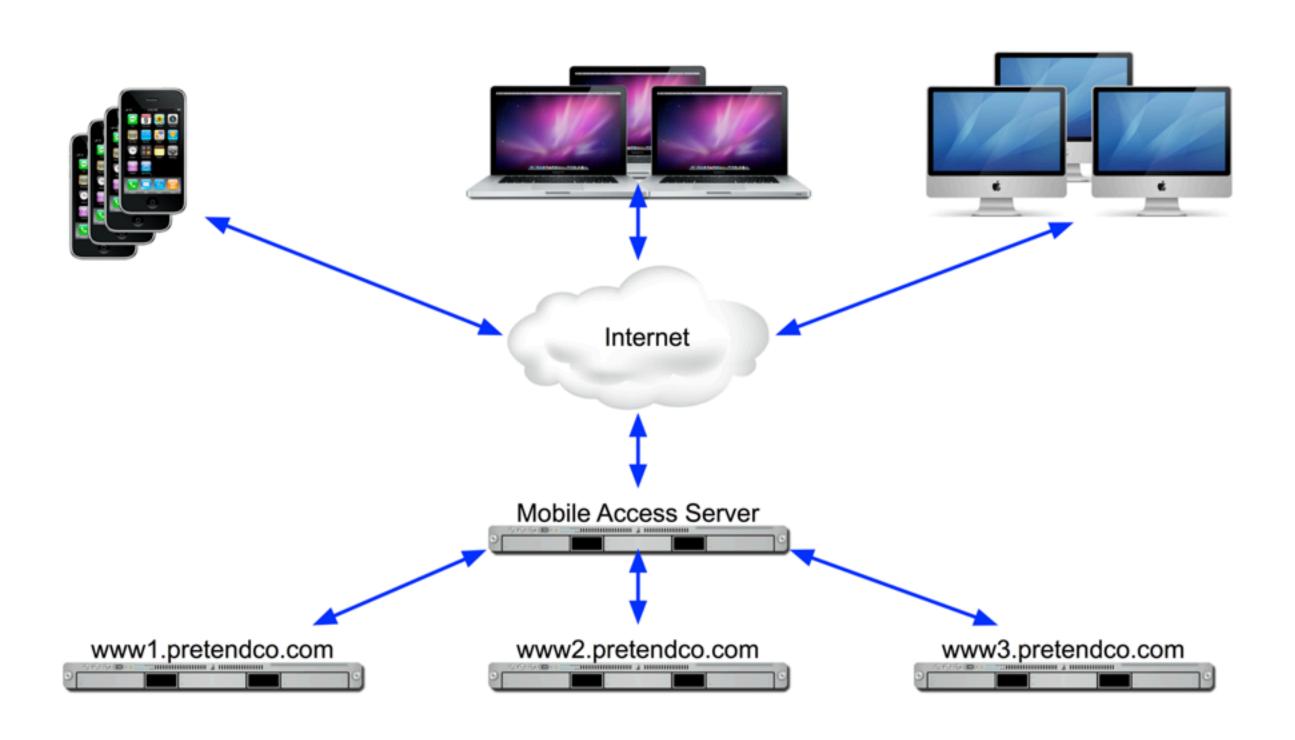

### MAS and WWW (2) SNI

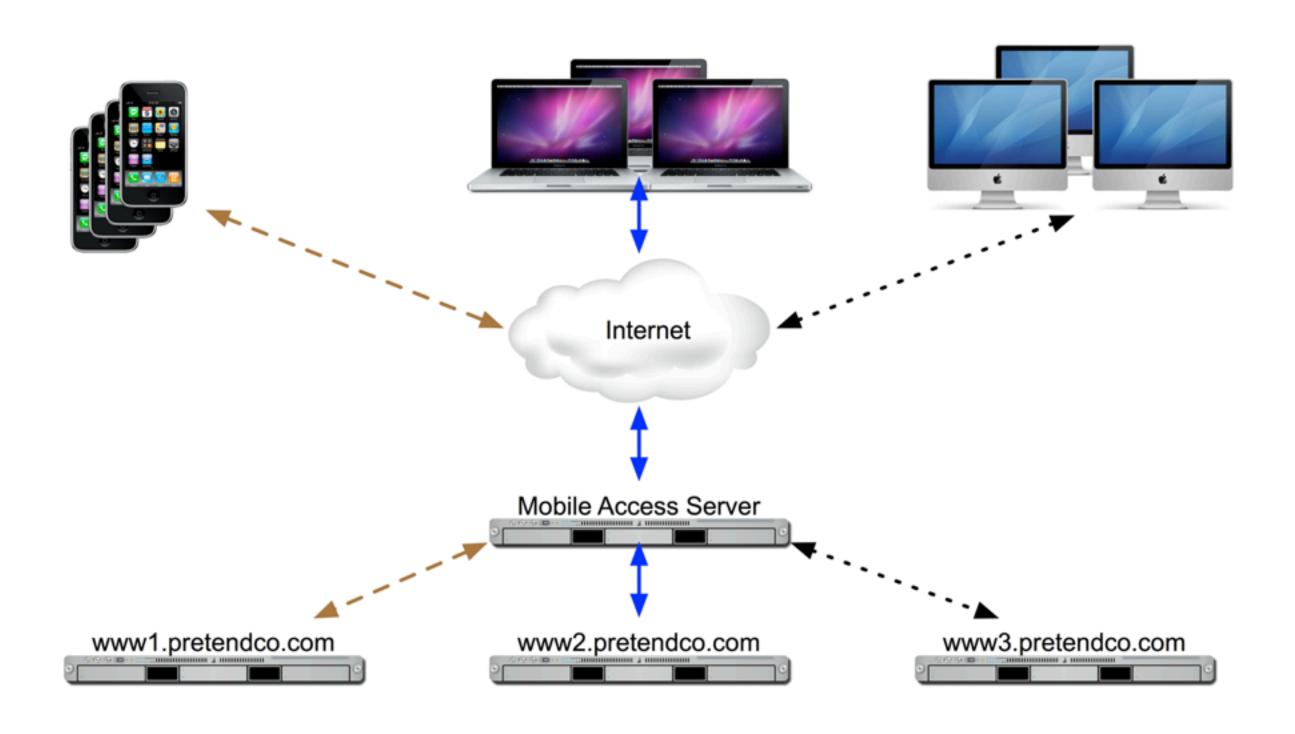

### MAS and WWW

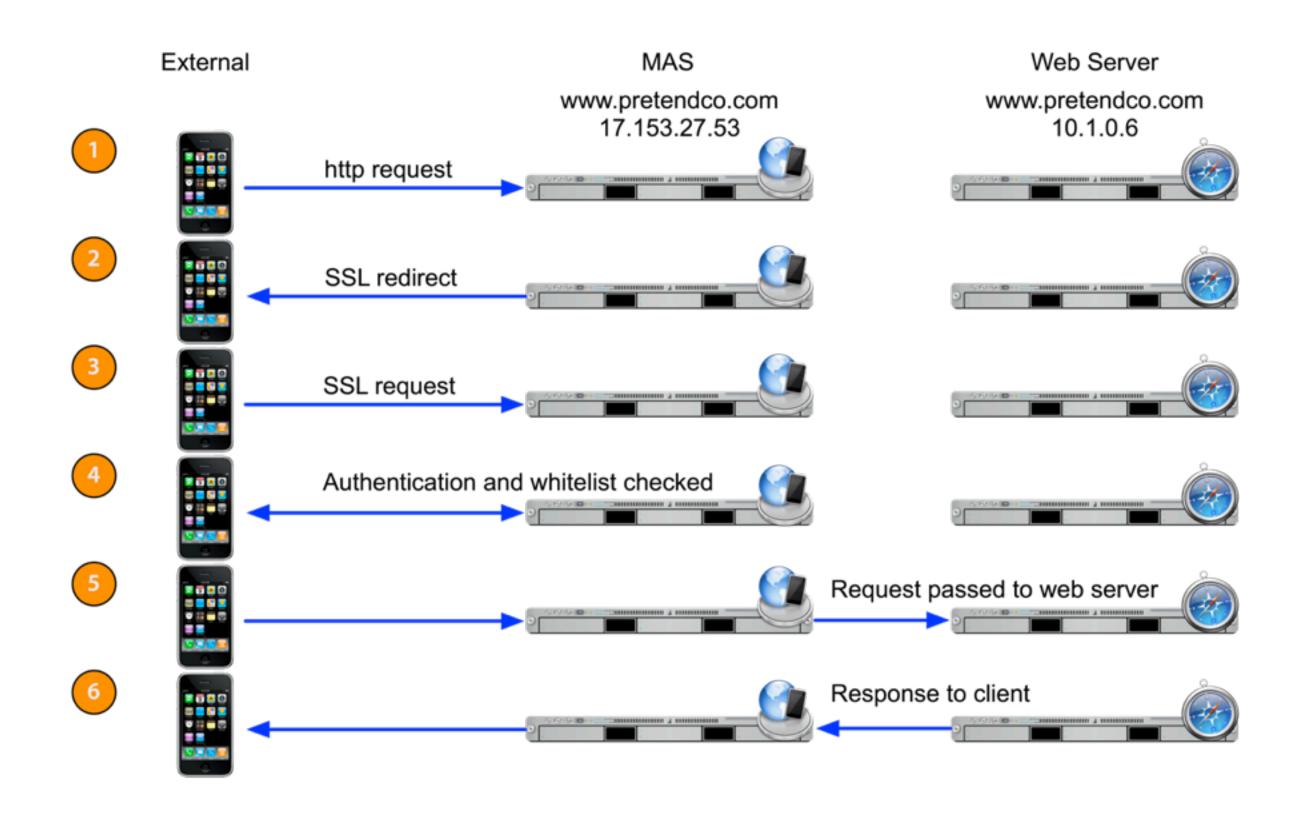

### MAS and iCal/Address Book

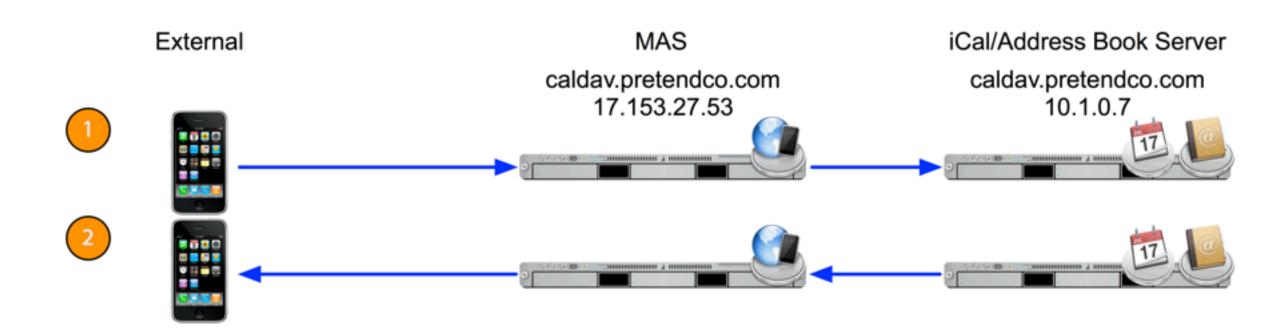

### MAS and Mail

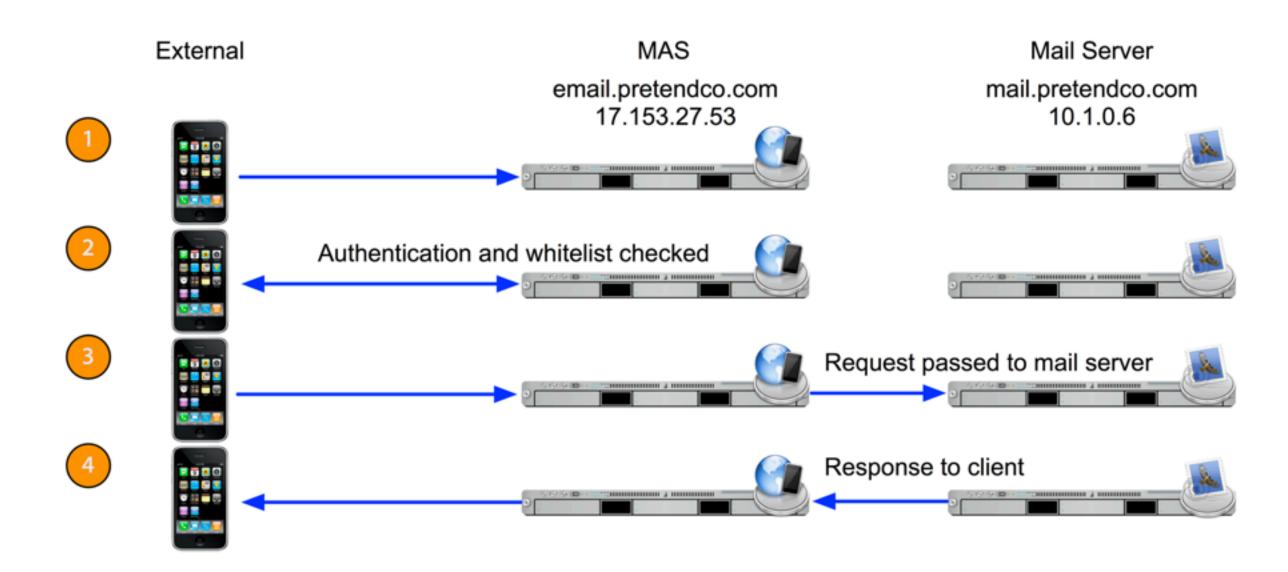

# Q&A